MOOC - COMPTABILITE DE GESTION ET PRATIQUE DU TABLEUR - CHAPITRE 6.1.

## Chapitre 6.1. Rentable or not rentable ?

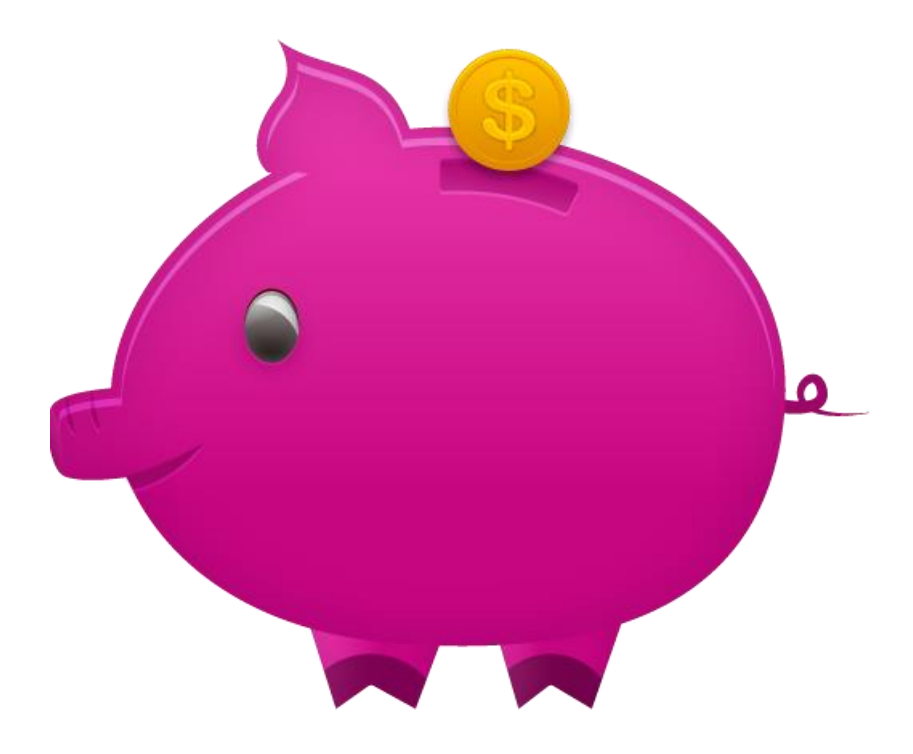

### **Contenu**

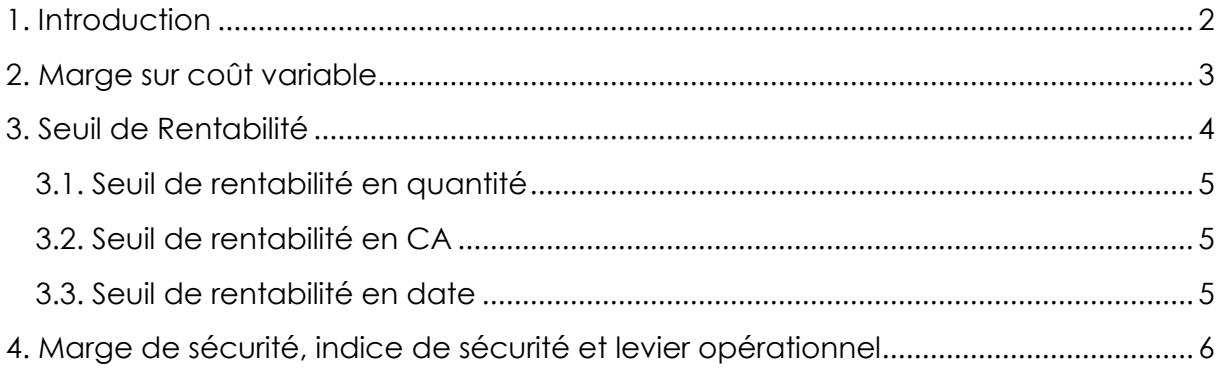

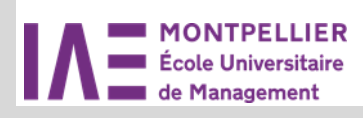

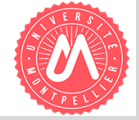

C. Averseng / C. Marsal - 1/7

## <span id="page-1-0"></span>1. Introduction

Nous venons d'étudier une méthode de calcul des coûts complets. Il existe d'autres méthodes, qui elles, n'incorporeront qu'une partie des charges dans le coût. Nous allons en étudier une, la **méthode du coût variable direct**, qui est particulièrement intéressante, car elle permettra de calculer le « **seuil de rentabilité** ». Ici, la typologie des charges qui nous intéresse est celle qui distingue les charges variables des charges fixes :

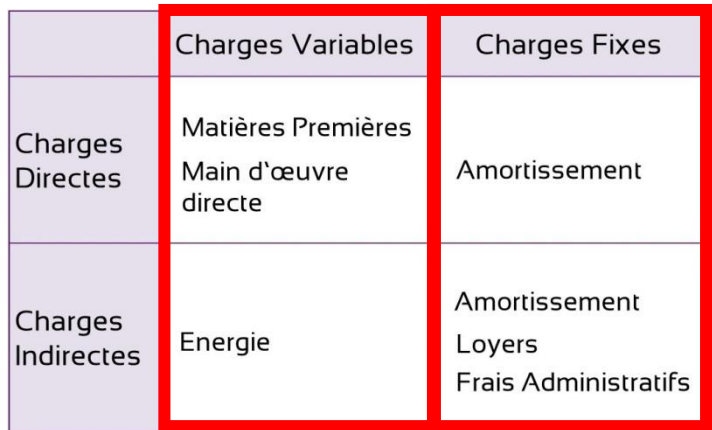

#### **Figure 1 : Différents types de charge (Coût variable)**

Nous avons vu dans l'introduction de ce cours que ces charges pouvaient être représentées à l'aide de graphiques :

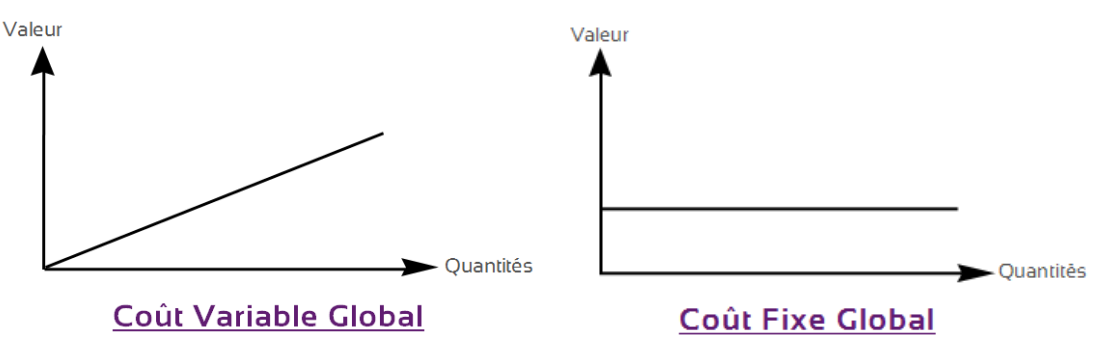

#### <span id="page-1-1"></span>**Figure 2 : Coût Variable Global et Coût Fixe Global**

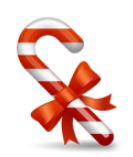

*Par exemple, pour chaque kilo de bonbons fabriqué, une confiserie supporte 3 € de charges variables. Ses charges fixes sur la période étudiée sont de 1800 €. Le prix de vente au kilo est de 7€.*

*L'équation de la droite du coût variable global sera donc y=3x L'équation de la droite du coût fixe global sera de y=1800*

Dans cet exemple, combien devrons-nous vendre de kilos de bonbons pour commencer à être rentable ? Plus généralement, comment déterminer le niveau d'activité qui nous permettra de couvrir nos charges fixes ? Nous allons avoir besoin de la notion de **marge sur coût variable**.

## <span id="page-2-0"></span>2. Marge sur coût variable

De façon générale, une marge est une différence entre un prix et un coût. Si on fait le raisonnement au niveau global plutôt qu'unitaire, nous aurons une différence entre le CA et le coût global. Si on ne s'intéresse qu'aux coûts variables, on aura :

$$
M/CV = CA - CV
$$

Or, le CA est aussi proportionnel au niveau d'activité. Il en sera de même pour la marge sur coût variable.

*Dans notre exemple, M/CV<sup>1</sup> = 7€ - 3€ = 4€. Si on reprend le graphique précédent, on retrouve l'équation des CV et celle des CF.*

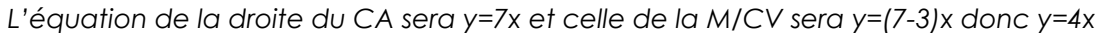

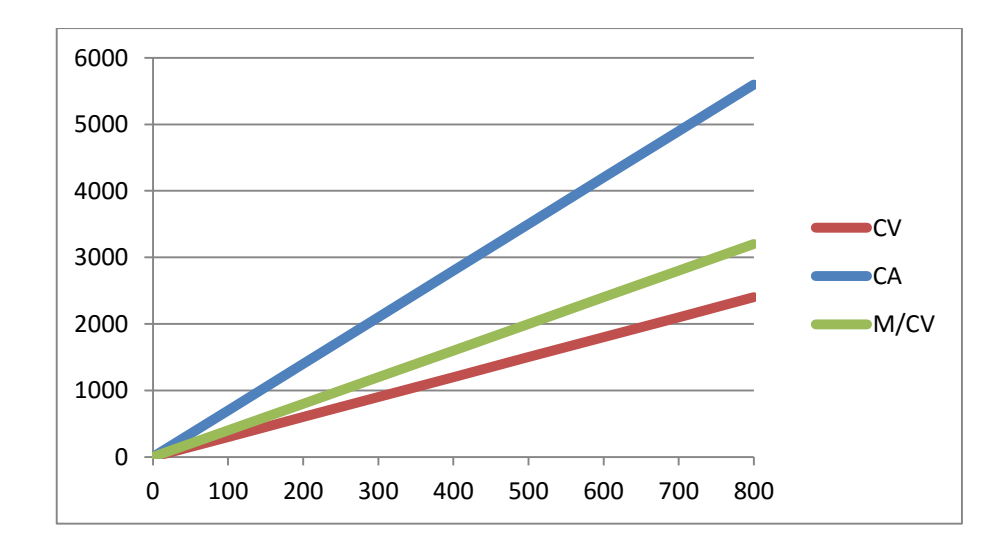

#### **Figure 3 : CA, CV et Marge sur coût variable**

Cette marge sur coût variable représente ce qu'il nous reste une fois que nous avons couvert nos charges variables.

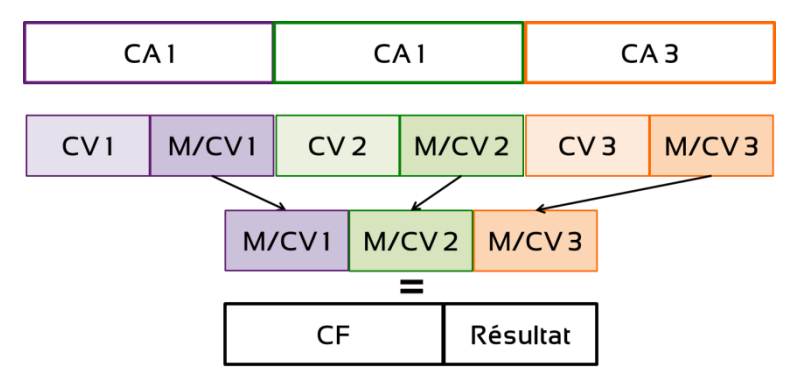

**Figure 4 : Marge sur Coût Variable Globale**

Pour chaque objet de coût, on identifiera le CA, et les CV, pour déterminer la M/CV.

<sup>1</sup> Si nous ne précisons pas, il s'agit de la marge sur coût variable unitaire.

 $\overline{a}$ 

C. Averseng / C. Marsal - 3/7

Le total des M/CV i.e. la **marge sur coût variable globale** (M/CVG) de l'entreprise doit couvrir toutes les charges fixes pour que l'on commence à gagner de l'argent, et donc à dégager un résultat.

Now, 
$$
\text{down} \cdot \text{R} = \text{CA} - \text{CV} - \text{CF}
$$

\n $\text{M/CV}_G$ 

et donc :  $RA = M/CV_G - CF$ 

## <span id="page-3-0"></span>3. Seuil de Rentabilité

Donc, à partir du moment où la M/CV<sub>G</sub> est égale aux CF, l'entreprise commence à gagner de l'argent : c'est la notion de **Seuil de rentabilité**, ou de **point mort**.

Il s'agit du **niveau d'activité pour lequel le résultat est égal à zéro**.

Si on réunit dans le même graphique la marge sur CV et le coût fixe global (Cf. [Figure 2\)](#page-1-1), on obtient :

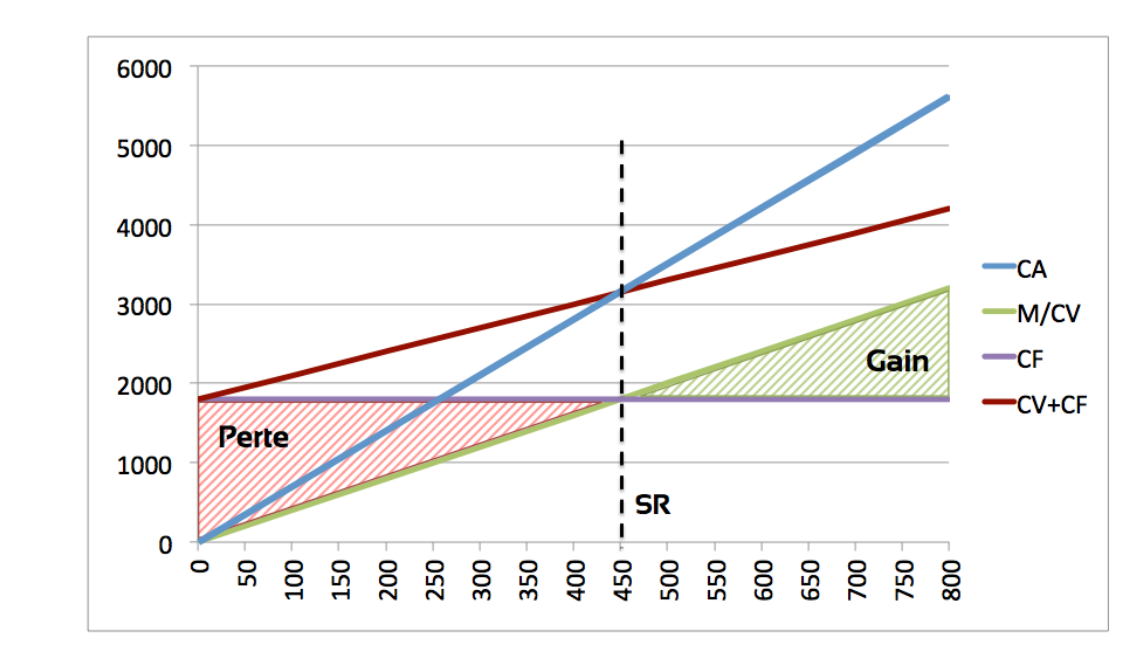

#### **Figure 5 : Représentation graphique du SR**

Il faudra rechercher la valeur de x au point d'intersection entre la droite de la M/CV et la droite de CF (ou de la droite du CA et du total des charges) :

*Dans notre exemple, on aura :* 

*y=4x et y=1800 Donc 4x = 1800 On trouve : x = 450*

Cette représentation nous permettra de mettre en évidence la zone de gain ou de perte.

On pourra calculer le SR en quantité, en CA et en date :

### <span id="page-4-0"></span>3.1. Seuil de rentabilité en quantité

Quantités qui doivent être vendues pour que le résultat soit égal à 0.

$$
SR_{\text{Q}} = \frac{CF}{M/CV}
$$
 
$$
SR_{\text{Q}} = \frac{1800}{4} = 450 \text{ kg}
$$

### <span id="page-4-1"></span>3.2. Seuil de rentabilité en CA

Chiffre d'affaires qui devra être atteint pour que le résultat soit égal à 0

$$
SR_{CA=\frac{CF}{M/CV}} \times prix
$$
 
$$
SR_{CA=\frac{1800}{4}} \times 7 = 3 \ 150 \in
$$

Cela signifie qu'à partir d'un CA de 3 150 €, l'entreprise commence à gagner de l'argent.

On pourra aussi le calculer en utilisant le **Taux de M/CV** (M/CV en % du CA)

Taux de M/CV = 
$$
\frac{M/CV}{CA} \times 100
$$
  
Taux de M/CV =  $\frac{4}{7} \times 100 = 57,14\%$ 

Cela signifie que pour 100 € de CA, l'entreprise aura 57 € pour couvrir ses charges fixes et dégager du bénéfice.

On aura alors :

$$
S R_{CA} = \frac{CF}{Tau x de M/CV}
$$
  $S R_{CA} = \frac{1800}{57,14\%} = 3 \ 150 \epsilon$ 

Remarque : cette méthode peut être utilisée pour trouver les quantités ou le SR en CA mais surtout pas pour déterminer un prix : un changement de prix change le CA, donc le taux de M/CV !

### <span id="page-4-2"></span>3.3. Seuil de rentabilité en date

Si l'activité est assez régulière, on peut déterminer la date à partir de laquelle le seuil de rentabilité est atteint, par proportionnalité. Dans notre exemple, si le CA annuel est de 12 600 €

| Date du seuil de rentabilité                   | $\frac{SR_{CA} \times 12}{CA} = \text{mois}$       | $\frac{3150 \times 12}{12600} = 3 \text{ mois}$ |
|------------------------------------------------|----------------------------------------------------|-------------------------------------------------|
| $\frac{SR_{CA} \times 360}{CA} = \text{jours}$ | $\frac{3150 \times 360}{12600} = 90 \text{ jours}$ |                                                 |

Le SR sera donc atteint au bout de 3 mois/90 jours : l'entreprise commencera à gagner de l'argent à partir de ce moment-là.

### C. Averseng / C. Marsal - 5/7

Plus un SR est atteint tôt dans l'année civile, plus l'entreprise est à l'abri d'un retournement de tendance qui ferait chuter ses ventes : ses charges fixes seront couvertes rapidement.

Plusieurs autres notions seront intéressantes dans le cadre de cette méthode : la marge et l'indice de sécurité, l'indice de prélèvement et le levier opérationnel.

## <span id="page-5-0"></span>4. Marge de sécurité, indice de sécurité et levier opérationnel

Tout d'abord, **la marge de sécurité** (MS). Elle permettra de mettre en évidence l'écart existant entre le CA annuel et le SR :

$$
MS = CA - SR_{CA}
$$
 
$$
MS = 12600 - 3150 = 9450 \text{ } \in
$$

Elle représente la baisse de CA qui pourrait être supportée par l'entreprise sans qu'elle ne perde d'argent. Plus elle est importante, mieux c'est.

**L'indice de sécurité** est une expression de cette MS par rapport au CA :

$$
IS = \frac{MS}{CA} \times 100 \qquad \qquad IS = \frac{9450}{12600} \times 100 = 75\%
$$

L'IS représente le % de CA qui peut être supprimé sans que l'entreprise ne perde d'argent. L'analyse est donc la même que pour la MS mais permet des comparaisons entre produits plus aisées.

**L'indice de prélèvement** représente le % du CA qui permet de couvrir les charges fixes :

$$
IP = \frac{CF}{CA} \times 100
$$
\n
$$
IP = \frac{1800}{12600} \times 100 = 14,29\%
$$

Ici, 14,29% du CA suffisent à couvrir nos charges fixes. Plus il se rapproche de 1, plus il sera difficile d'atteindre le seuil de rentabilité.

**Levier opérationne**l<sup>2</sup> est l'inverse de l'IS :  $\frac{1}{100}$  $\frac{1}{15}$ . Il permet de mesurer la sensibilité<sup>3</sup> du résultat de l'entreprise à une fluctuation de son activité.

$$
LO = \frac{1}{IS}OU \qquad \frac{M/CV}{R\acute{e}sultat}
$$

$$
LO = \frac{1}{75\%} = 1.33
$$

Cela signifie que si le CA augmente de 10%, le résultat augmentera de 10% x 1,33 = 13,3%

 $\overline{a}$ 

<sup>2</sup> Appelé aussi « coefficient de volatilité ».

<sup>3</sup> Sensibilité : variation de la valeur du résultat en pourcentage induite par une variation donnée du niveau d'activité.

MOOC - COMPTABILITE DE GESTION ET PRATIQUE DU TABLEUR - CHAPITRE 6.1.

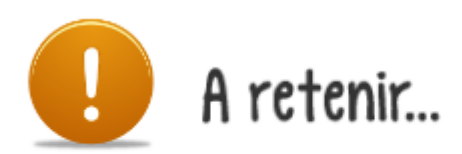

# SR atteint quand  $M/CV_G = CF$

Toutes les formules!